**LAMPIRAN A** 

**LIST PROGRAM MIKROKONTROLER** 

### **List Program Mikrokontroler 1**

#### \$MOD51

#### Inisialisasi:

 MOV SCON,#50H MOV TMOD,#20H MOV TH1,#0FDH SETB TR1 MOV R0,#01H MOV R3,#00H AJMP Start

Terima2: ;ask to send

CLR RI

MOV A,sbuf

CJNE A,#61H,Terima3

CJNE R0,#10H,NoData

AJMP Kirim

Terima3: ;access denied

CJNE A,#67H,Terima4

MOV P2,#00H

MOV A,#65H

CLR TI

MOV SBUF,A

JNB TI,\$

AJMP Inisialisasi

### Terima4:

 CJNE A,#66H,Inisialisasi ;access granted MOV P2,#0FFH

 MOV A,#65H CLR TI MOV SBUF,A JNB TI,\$ AJMP Inisialisasi

### NoData:

 MOV A,#25H CLR TI MOV SBUF,A JNB TI,\$ ACALL Delay MOV A,#65H CLR TI MOV SBUF,A JNB TI,\$ AJMP Inisialisasi

Terima: ;address checking

 CJNE R3,#00H,Terima2 CLR RI MOV A,sbuf CJNE A,#52H,Start INC R3

AJMP Start

#### Kirim:

 MOV A,#25H CLR TI MOV SBUF,A JNB TI,\$ ACALL Delay  MOV A,R4 CLR TI MOV SBUF,A JNB TI,\$ ACALL Delay MOV A,R5 CLR TI MOV SBUF,A JNB TI,\$ ACALL Delay MOV A,R6 CLR TI MOV SBUF,A JNB TI,\$ ACALL Delay MOV A,R7 CLR TI MOV SBUF,A JNB TI,\$ ACALL Delay MOV A,#62H CLR TI MOV SBUF,A JNB TI,\$ ACALL Delay AJMP Inisialisasi

Delay:

MOV R2,#0FFH

Ulang:

 MOV R1,#0FFH DJNZ R1,\$ DJNZ R2,Ulang RET

Start: ;Check Input

- JB RI,Terima
	- MOV P1,#07FH
	- JNB P1.3,Angka1
	- JNB P1.2,Angka2
	- JNB P1.1,Angka3
	- JNB P1.0,HurufA
	- MOV P1,#0BFH
	- JNB P1.3,Angka4
	- JNB P1.2,Angka5
	- JNB P1.1,Angka6
	- JNB P1.0,HurufB
	- AJMP Start2

## Angka1:

- MOV A,#31H
- CJNE R0,#01H,Next1
- MOV R4,A
- INC R0
- JNB P1.3,\$
- AJMP Start

## Angka2:

 MOV A,#32H CJNE R0,#01H,Next1 MOV R4,A INC R0

JNB P1.2,\$

AJMP Start

## Angka3:

 MOV A,#33H CJNE R0,#01H,Next1 MOV R4,A INC R0 JNB P1.1,\$ AJMP Start

#### HurufA:

 MOV A,#41H CJNE R0,#01H,Next1 MOV R4,A INC R0 JNB P1.0,\$ AJMP Start

# Angka4:

 MOV A,#34H CJNE R0,#01H,Next1 MOV R4,A INC R0 JNB P1.3,\$ AJMP Start

## Angka5:

 MOV A,#35H CJNE R0,#01H,Next1 MOV R4,A INC R0 JNB P1.2,\$

AJMP Start

## Angka6:

- MOV A,#36H CJNE R0,#01H,Next1 MOV R4,A INC R0 JNB P1.1,\$
- AJMP Start

## HurufB:

 MOV A,#42H CJNE R0,#01H,Next1 MOV R4,A INC R0 JNB P1.0,\$ AJMP Start

#### Next1:

 CJNE R0,#02H,Next2 MOV R5,A INC R0 ACALL Delay ACALL Delay

AJMP Start

## Start2:

- MOV P1,#0DFH
- JNB P1.3,Angka7
- JNB P1.2,Angka8
- JNB P1.1,Angka9
- JNB P1.0,HurufC
- MOV P1,#0EFH

 JNB P1.3,RTS JNB P1.2,Angka0 JNB P1.1,Batal JNB P1.0,HurufD AJMP Start

## Next2:

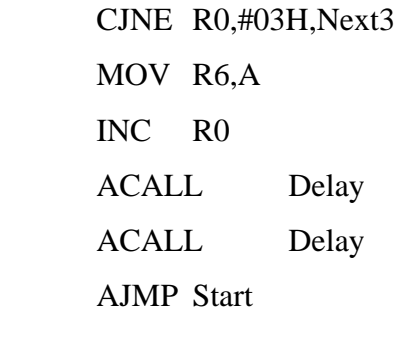

RTS: ;Ready To Send

 MOV R0,#10H JNB P1.3,\$

AJMP Start

## Angka7:

 MOV A,#37H CJNE R0,#01H,Next1 MOV R4,A INC R0 JNB P1.3,\$ AJMP Start

## Angka8:

 MOV A,#38H CJNE R0,#01H,Next1 MOV R4,A INC R0 JNB P1.2,\$

AJMP Start

## Angka9:

- MOV A,#39H CJNE R0,#01H,Next1 MOV R4,A INC R0 JNB P1.1,\$
- AJMP Start

## HurufC:

 MOV A,#43H CJNE R0,#01H,Next1 MOV R4,A INC R0 JNB P1.0,\$ AJMP Start

## Angka0:

 MOV A,#30H CJNE R0,#01H,Next1 MOV R4,A INC R0 JNB P1.2,\$ AJMP Start

## HurufD:

 MOV A,#44H CJNE R0,#01H,Next1 MOV R4,A INC R0 JNB P1.0,\$ AJMP Start

Batal:

JNB P1.1,\$

AJMP Inisialisasi

Next3:

 CJNE R0,#04H,Batal MOV R7,A ACALL Delay AJMP Start

END

### **List Program Mikrokontroler 2**

#### \$MOD51

#### Inisialisasi:

 MOV SCON,#50H MOV TMOD,#20H MOV TH1,#0FDH SETB TR1 MOV R0,#01H MOV R3,#00H AJMP Start

Terima2: ;ask to send

CLR RI

MOV A,sbuf

CJNE A,#61H,Terima3

CJNE R0,#10H,NoData

AJMP Kirim

Terima3: ;access denied

CJNE A,#67H,Terima4

MOV P2,#00H

MOV A,#65H

CLR TI

MOV SBUF,A

JNB TI,\$

AJMP Inisialisasi

## Terima4:

 CJNE A,#66H,Inisialisasi ;access granted MOV P2,#0FFH

 MOV A,#65H CLR TI MOV SBUF,A JNB TI,\$ AJMP Inisialisasi

## NoData:

 MOV A,#35H CLR TI MOV SBUF,A JNB TI,\$ ACALL Delay MOV A,#65H CLR TI MOV SBUF,A JNB TI,\$ AJMP Inisialisasi

Terima: ;address checking

 CJNE R3,#00H,Terima2 CLR RI MOV A,sbuf CJNE A,#53H,Start

INC R3

AJMP Start

## Kirim:

 MOV A,#35H CLR TI MOV SBUF,A JNB TI,\$ ACALL Delay  MOV A,R4 CLR TI MOV SBUF,A JNB TI,\$ ACALL Delay MOV A,R5 CLR TI MOV SBUF,A JNB TI,\$ ACALL Delay MOV A,R6 CLR TI MOV SBUF,A JNB TI,\$ ACALL Delay MOV A,R7 CLR TI MOV SBUF,A JNB TI,\$ ACALL Delay MOV A,#62H CLR TI MOV SBUF,A JNB TI,\$ ACALL Delay AJMP Inisialisasi

Delay:

MOV R2,#0FFH

Ulang:

 MOV R1,#0FFH DJNZ R1,\$ DJNZ R2,Ulang RET

## Start:

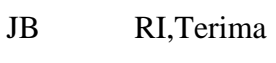

- MOV P1,#07FH
- JNB P1.3,Angka1
- JNB P1.2,Angka2
- JNB P1.1,Angka3
- JNB P1.0,HurufA
- MOV P1,#0BFH
- JNB P1.3,Angka4
- JNB P1.2,Angka5
- JNB P1.1,Angka6
- JNB P1.0,HurufB
- AJMP Start2

## Angka1:

- MOV A,#31H
- CJNE R0,#01H,Next1
- MOV R4,A
- INC R0
- JNB P1.3,\$
- AJMP Start

## Angka2:

 MOV A,#32H CJNE R0,#01H,Next1 MOV R4,A INC R0

JNB P1.2,\$

AJMP Start

## Angka3:

 MOV A,#33H CJNE R0,#01H,Next1 MOV R4,A INC R0 JNB P1.1,\$ AJMP Start

### HurufA:

 MOV A,#41H CJNE R0,#01H,Next1 MOV R4,A INC R0 JNB P1.0,\$

AJMP Start

## Angka4:

 MOV A,#34H CJNE R0,#01H,Next1 MOV R4,A INC R0 JNB P1.3,\$ AJMP Start

## Angka5:

 MOV A,#35H CJNE R0,#01H,Next1 MOV R4,A INC R0 JNB P1.2,\$

AJMP Start

## Angka6:

- MOV A,#36H CJNE R0,#01H,Next1 MOV R4,A INC R0 JNB P1.1,\$
- AJMP Start

## HurufB:

 MOV A,#42H CJNE R0,#01H,Next1 MOV R4,A INC R0 JNB P1.0,\$ AJMP Start

#### Next1:

 CJNE R0,#02H,Next2 MOV R5,A INC R0 ACALL Delay ACALL Delay

AJMP Start

## Start2:

- MOV P1,#0DFH
- JNB P1.3,Angka7
- JNB P1.2,Angka8
- JNB P1.1,Angka9
- JNB P1.0,HurufC
- MOV P1,#0EFH

 JNB P1.3,RTS JNB P1.2,Angka0 JNB P1.1,Batal JNB P1.0,HurufD AJMP Start

## Next2:

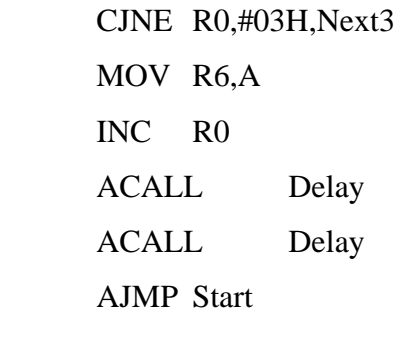

RTS: ;Ready To Send

 MOV R0,#10H JNB P1.3,\$

AJMP Start

## Angka7:

 MOV A,#37H CJNE R0,#01H,Next1 MOV R4,A INC R0 JNB P1.3,\$ AJMP Start

## Angka8:

 MOV A,#38H CJNE R0,#01H,Next1 MOV R4,A INC R0 JNB P1.2,\$

AJMP Start

## Angka9:

- MOV A,#39H CJNE R0,#01H,Next1 MOV R4,A INC R0 JNB P1.1,\$
- AJMP Start

## HurufC:

 MOV A,#43H CJNE R0,#01H,Next1 MOV R4,A INC R0 JNB P1.0,\$ AJMP Start

## Angka0:

 MOV A,#30H CJNE R0,#01H,Next1 MOV R4,A INC R0 JNB P1.2,\$ AJMP Start

## HurufD:

 MOV A,#44H CJNE R0,#01H,Next1 MOV R4,A INC R0 JNB P1.0,\$ AJMP Start

Batal:

JNB P1.1,\$

AJMP Inisialisasi

Next3:

 CJNE R0,#04H,Batal MOV R7,A ACALL Delay AJMP Start

END

### **List Program Mikrokontroler 3**

#### \$MOD51

#### Inisialisasi:

 MOV SCON,#50H MOV TMOD,#20H MOV TH1,#0FDH SETB TR1 MOV R0,#01H MOV R3,#00H AJMP Start

Terima2: ;ask to send

CLR RI

MOV A,sbuf

CJNE A,#61H,Terima3

CJNE R0,#10H,NoData

AJMP Kirim

Terima3: ;access denied

CJNE A,#67H,Terima4

MOV P2,#00H

MOV A,#65H

CLR TI

MOV SBUF,A

JNB TI,\$

AJMP Inisialisasi

### Terima4:

 CJNE A,#66H,Inisialisasi ;access granted MOV P2,#0FFH

 MOV A,#65H CLR TI MOV SBUF,A JNB TI,\$ AJMP Inisialisasi

## NoData:

 MOV A,#45H CLR TI MOV SBUF,A JNB TI,\$ ACALL Delay MOV A,#65H CLR TI MOV SBUF,A JNB TI,\$ AJMP Inisialisasi

Terima: ;address checking

 CJNE R3,#00H,Terima2 CLR RI MOV A,sbuf CJNE A,#54H,Start INC R3

AJMP Start

## Kirim:

 MOV A,#45H CLR TI MOV SBUF,A JNB TI,\$ ACALL Delay  MOV A,R4 CLR TI MOV SBUF,A JNB TI,\$ ACALL Delay MOV A,R5 CLR TI MOV SBUF,A JNB TI,\$ ACALL Delay MOV A,R6 CLR TI MOV SBUF,A JNB TI,\$ ACALL Delay MOV A,R7 CLR TI MOV SBUF,A JNB TI,\$ ACALL Delay MOV A,#62H CLR TI MOV SBUF,A JNB TI,\$ ACALL Delay AJMP Inisialisasi

Delay:

MOV R2,#0FFH

Ulang:

 MOV R1,#0FFH DJNZ R1,\$ DJNZ R2,Ulang RET

## Start:

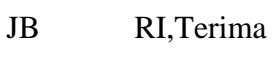

- MOV P1,#07FH
- JNB P1.3,Angka1
- JNB P1.2,Angka2
- JNB P1.1,Angka3
- JNB P1.0,HurufA
- MOV P1,#0BFH
- JNB P1.3,Angka4
- JNB P1.2,Angka5
- JNB P1.1,Angka6
- JNB P1.0,HurufB
- AJMP Start2

## Angka1:

- MOV A,#31H
- CJNE R0,#01H,Next1
- MOV R4,A
- INC R0
- JNB P1.3,\$
- AJMP Start

## Angka2:

 MOV A,#32H CJNE R0,#01H,Next1 MOV R4,A INC R0

JNB P1.2,\$

AJMP Start

## Angka3:

 MOV A,#33H CJNE R0,#01H,Next1 MOV R4,A INC R0 JNB P1.1,\$ AJMP Start

### HurufA:

 MOV A,#41H CJNE R0,#01H,Next1 MOV R4,A INC R0 JNB P1.0,\$

AJMP Start

## Angka4:

 MOV A,#34H CJNE R0,#01H,Next1 MOV R4,A INC R0 JNB P1.3,\$ AJMP Start

## Angka5:

 MOV A,#35H CJNE R0,#01H,Next1 MOV R4,A INC R0 JNB P1.2,\$

AJMP Start

## Angka6:

- MOV A,#36H CJNE R0,#01H,Next1 MOV R4,A INC R0 JNB P1.1,\$
- AJMP Start

## HurufB:

 MOV A,#42H CJNE R0,#01H,Next1 MOV R4,A INC R0 JNB P1.0,\$ AJMP Start

#### Next1:

 CJNE R0,#02H,Next2 MOV R5,A INC R0 ACALL Delay ACALL Delay

AJMP Start

## Start2:

- MOV P1,#0DFH
- JNB P1.3,Angka7
- JNB P1.2,Angka8
- JNB P1.1,Angka9
- JNB P1.0,HurufC
- MOV P1,#0EFH

 JNB P1.3,RTS JNB P1.2,Angka0 JNB P1.1,Batal JNB P1.0,HurufD AJMP Start

## Next2:

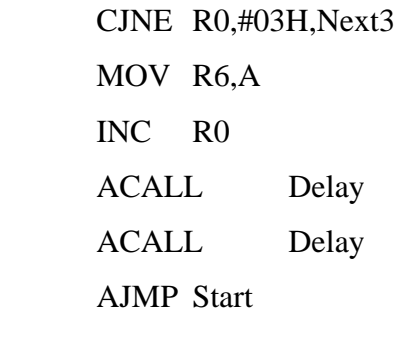

RTS: ;Ready To Send

 MOV R0,#10H JNB P1.3,\$

AJMP Start

## Angka7:

 MOV A,#37H CJNE R0,#01H,Next1 MOV R4,A INC R0 JNB P1.3,\$ AJMP Start

## Angka8:

 MOV A,#38H CJNE R0,#01H,Next1 MOV R4,A INC R0 JNB P1.2,\$

AJMP Start

## Angka9:

- MOV A,#39H CJNE R0,#01H,Next1 MOV R4,A INC R0 JNB P1.1,\$
- AJMP Start

## HurufC:

 MOV A,#43H CJNE R0,#01H,Next1 MOV R4,A INC R0 JNB P1.0,\$ AJMP Start

## Angka0:

 MOV A,#30H CJNE R0,#01H,Next1 MOV R4,A INC R0 JNB P1.2,\$ AJMP Start

## HurufD:

 MOV A,#44H CJNE R0,#01H,Next1 MOV R4,A INC R0 JNB P1.0,\$ AJMP Start

Batal:

JNB P1.1,\$

AJMP Inisialisasi

Next3:

 CJNE R0,#04H,Batal MOV R7,A ACALL Delay AJMP Start

END

**LAMPIRAN B** 

## **LIST PROGRAM DELPHI**

unit Hotel;

#### interface

uses

 Windows, Messages, SysUtils, Variants, Classes, Graphics, Controls, Forms, Dialogs, StdCtrls, Mask, DBCtrls, DB, ADODB, ExtCtrls, Grids, DBGrids, ComCtrls,CPort,CPortCtl;

#### type

 $TForm1 = class(TForm)$  PageControl1: TPageControl; TabSheet1: TTabSheet; TabSheet2: TTabSheet; TabSheet3: TTabSheet; DBGrid1: TDBGrid; DBNavigator1: TDBNavigator; Label1: TLabel; ComboBox1: TComboBox; Edit1: TEdit; DataSource1: TDataSource; ADOTable1: TADOTable; ADOConnection1: TADOConnection; ADOTable1Nama: TWideStringField; ADOTable1Alamat: TWideStringField; ADOTable1WaktuCheckIn: TDateTimeField; ADOTable1Kamar: TIntegerField; ADOTable1Password: TIntegerField; ADOTable1UangMuka: TBCDField;

Label2: TLabel;

DBEdit1: TDBEdit;

Label3: TLabel;

DBEdit2: TDBEdit;

Label4: TLabel;

DBEdit3: TDBEdit;

Label5: TLabel;

DBEdit4: TDBEdit;

Label6: TLabel;

DBEdit5: TDBEdit;

Label7: TLabel;

DBEdit6: TDBEdit;

ADOTable1WaktuCheckOut: TDateTimeField;

ADOTable1Biaya: TBCDField;

ADOTable1Discount: TIntegerField;

ADOTable1Tagihan: TBCDField;

Label8: TLabel;

DBEdit7: TDBEdit;

Label9: TLabel;

DBEdit8: TDBEdit;

Label10: TLabel;

DBEdit9: TDBEdit;

Label11: TLabel;

DBEdit10: TDBEdit;

Label12: TLabel;

DBEdit11: TDBEdit;

Label13: TLabel;

DBEdit12: TDBEdit;

Label14: TLabel;

DBEdit13: TDBEdit;

Label15: TLabel;

DBEdit14: TDBEdit;

Label16: TLabel;

DBEdit15: TDBEdit;

Label17: TLabel;

DBEdit16: TDBEdit;

Button1: TButton;

ComPort1: TComPort;

Button2: TButton;

Edit2: TEdit;

Edit3: TEdit;

Edit4: TEdit;

Edit5: TEdit;

Edit6: TEdit;

Button3: TButton;

Timer1: TTimer;

Button4: TButton;

Timer2: TTimer;

procedure DBGrid1TitleClick(Column: TColumn);

procedure Edit1KeyPress(Sender: TObject; var Key: Char);

procedure FormShow(Sender: TObject);

procedure ComPort1RxChar(Sender: TObject; Count: Integer);

procedure Button2Click(Sender: TObject);

procedure FormActivate(Sender: TObject);

procedure Button1Click(Sender: TObject);

procedure Button3Click(Sender: TObject);

procedure Timer1Timer(Sender: TObject);

procedure Button4Click(Sender: TObject);

```
 procedure Timer2Timer(Sender: TObject); 
 private 
  { Private declarations } 
 public 
  { Public declarations } 
 end;
```
var

Form1: TForm1;

```
implementation
```
{\$R \*.dfm}

function RandomPassword(PLen: Integer): string;

```
var 
  str: string; 
begin 
  Randomize; 
 str := '0123456789';
 Result := ";
  repeat 
 Result := Result + str[Random(Length(str)) + 1]; until 
 (Length(Result) = PLen)end;
```
procedure TForm1.DBGrid1TitleClick(Column: TColumn); begin

```
 ADOTable1.IndexFieldNames := Column.FieldName; 
end;
```

```
procedure TForm1.Edit1KeyPress(Sender: TObject; var Key: Char); 
begin 
 If Key = chr(VK\_RETURN) Then
   Begin 
   Key := #0; AdoTable1.IndexFieldNames := ComboBox1.Text; 
    ADOTable1.Locate(ComboBox1.Text,Edit1.Text,[loPartialKey]); 
   End; 
end;
```

```
procedure TForm1.FormShow(Sender: TObject);
```
Var I : Integer;

begin

ComboBox1.Clear;

For I := 0 To ADOTable1.FieldCount-1 Do

```
 If ADOTable1.Fields[i].DataType = ftWideString
```

```
 Then ComboBox1.Items.Add(ADOTable1.Fields[i].FieldName);
```
end;

procedure TForm1.ComPort1RxChar(Sender: TObject; Count: Integer);

Var

Str: String;

w: integer;

begin

ComPort1.ReadStr(Str,Count);

edit3.Text  $:=$  Str;

```
 w:=120; 
if Str = '%' then edit4.Text := '101'
 else 
if Str = 5' then edit4.text := 102' else 
if Str = 'E' then edit4.text := '103'
 else 
if Str = 'b' then
  begin 
   ADOTable1.First; 
   while not ADOTable1.Eof do 
   begin 
     If 
     (Edit4.Text = ADOTable1.FieldByName('Kamar').AsString )and 
     (Edit5.Text = ADOTable1.FieldByName('Password').AsString ) 
     Then 
      begin 
      Edit6.text := 'benar';
      end 
     else 
      begin 
      end; 
     ADOTable1.Next; 
   end; 
   if edit6.Text ='benar' then 
   begin 
  if edit4.text = '101' then Edit2.Text := 'Rf' else
  if edit4.text = '102' then Edit2.Text := 'Sf' else
  if edit4.text = '103' then Edit2.Text := 'Tf';
```

```
 edit3.Clear; 
     edit4.Clear; 
     edit6.Clear; 
     Timer2.Enabled:= true; 
    end 
    else 
    begin 
    if edit4.text = '101' then Edit2.Text := 'Rg' else
    if edit4.text = '102' then Edit2.Text := 'Sg' else
    if edit4.text = '103' then Edit2.Text := Tg';
     edit3.Clear; 
     edit4.Clear; 
     edit6.clear; 
     Timer2.Enabled:= true; 
    end; 
   end 
  else 
 if Str = 'e' then
   begin 
     edit5.Clear; 
     edit2.Clear; 
    timer1.Enabled := false;
    timer2.Enabled := false;
     sleep(w); 
     button3click(self) 
   end 
  else 
  edit5.Text := edit5.Text + Str;
end;
```

```
procedure TForm1.Button2Click(Sender: TObject); 
Var 
  Str : String; 
begin 
 Str := Edit2. Text;
  Comport1.WriteStr(Str); 
end;
```
procedure TForm1.FormActivate(Sender: TObject);

begin

```
 Comport1.Open; 
  Comport1.WriteStr('R'); 
  Comport1.Close; 
  Comport1.Open; 
  Comport1.WriteStr('a'); 
end;
```
procedure TForm1.Button1Click(Sender: TObject); begin DBEdit5.Text := RandomPassword(4);

end;

procedure TForm1.Button3Click(Sender: TObject); var Str: string; begin if edit4.text =  $'101'$  then Str:= 'S' else if edit4.text =  $'102'$  then Str:=  $'T'$  else if edit4.text = '103' then Str:= 'R';

```
Comport1.Open; 
Comport1.WriteStr(Str); 
Str:= 'a';Comport1.WriteStr(Str); 
timer1.Enabled := true;
end;
```
procedure TForm1.Timer1Timer(Sender: TObject); var Str: string; begin if edit4.text =  $'101'$  then Str:= 'S' else if edit4.text =  $'102'$  then Str:=  $'T'$  else if edit4.text = '103' then Str:= 'R'; Comport1.Open; Comport1.WriteStr(Str);  $Str:= 'a';$  Comport1.WriteStr(Str); end;

procedure TForm1.Button4Click(Sender: TObject); begin Comport1.Close; edit3.Clear; edit4.clear; end;

procedure TForm1.Timer2Timer(Sender: TObject); var Str: string; begin

Str:= edit2.text; Comport1.WriteStr(Str); edit4.text:= '101'; end;

end.

**LAMPIRAN C** 

**FOTO ALAT** 

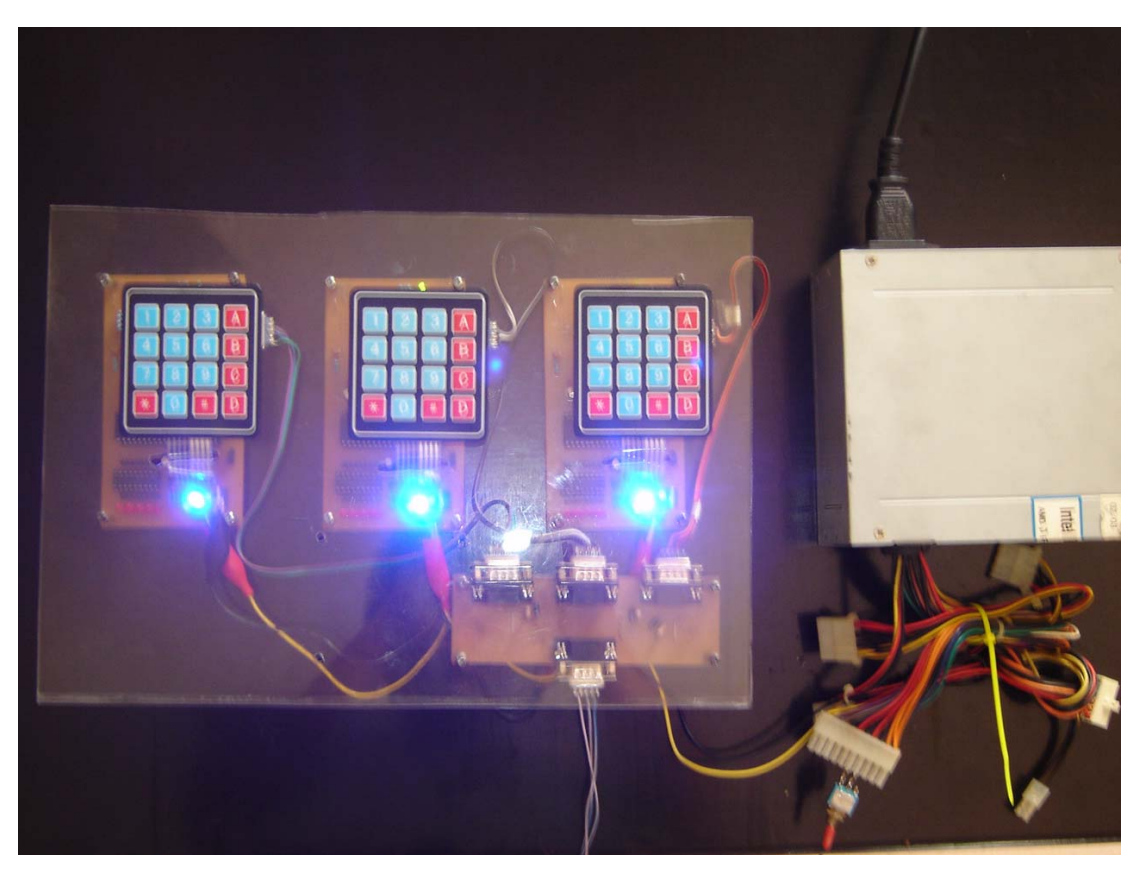

Rangkaian Prototipe Mikrokontroler Pengendali